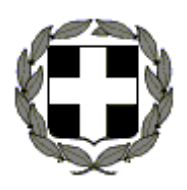

**ΕΛΛΗΝΙΚΗ ΔΗΜΟΚΡΑΤΙΑ ΟΝΟΜ…………………………………. ΥΠΟΥΡΓΕΙΟ ΠΑΙΔΕΙΑΣ ΚΑΙ ΘΡΗΣΚΕΥΜΑΤΩΝ ΠΕΡΙΦΕΡΕΙΑΚΗ Δ/ΝΣΗ Π. & Δ. ΕΚΠ/ΣΗΣ ΔΥΤ. ΜΑΚΕΔΟΝΙΑΣ ΑΡ.ΚΑΤ…… Δ/ΝΣΗ Β/ΘΜΙΑΣ ΕΚΠ/ΣΗΣ ΦΛΩΡΙΝΑΣ 1<sup>°</sup>** EIIAA AMYNTAIOY

**ΣΧΟΛΙΚΟ ΕΤΟΣ 2013-2014 Περίοδος Μαΐου -Ιουνίου ΤΑΞΗ: Γ'** ΕΙΔΙΚΟΤΗΤΑ: Πληροφορικής Αμύνταιο, 30/06/2014

 Προφορικές εξετάσεις στο μάθημα: **Στοιχεία Προγραμματισμού Σε Γραφικό Περιβάλλον** Εισηγητής: **Γεωργίου Χρήστος** 

# **ΘΕΜΑΤΑ**

### **ΘΕΜΑ Α**

Να σχεδιάσετε την παρακάτω φόρμα στο περιβάλλον της Visual Basic:

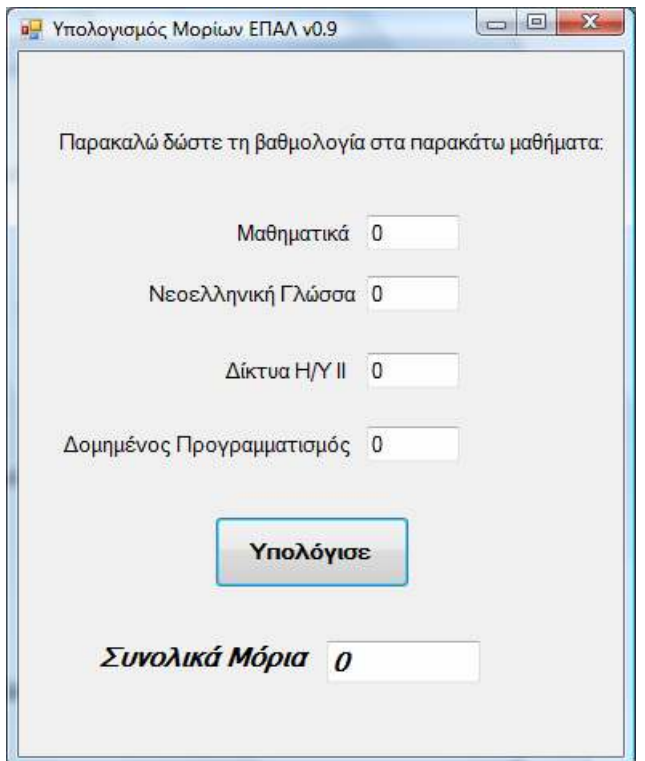

Συνολικά θα χρησιμοποιήσετε 6 Labels, 5 TextBoxes και 1 Command Button.

 *(Μονάδες 25)* 

#### **ΘΕΜΑ Β**

Να γράψετε τον απαραίτητο κώδικα σε γλώσσα VB που να υπολογίζει τα μόρια ενός υποψηφίου του ΕΠΑΛ, ομάδας Α' ως εξής:

Συνολικά Μόρια = Βαθμός Μαθηματικών \*1,5 + Βαθμός Νεοελ.Γλώσσας \* 1,5 +

+ Βαθμός Δικτύων ΙΙ \* 3, 5 + Βαθμός Προγραμματισμού \* 3,5

```
'ΣΥΝΤΕΛΕΣΤΕΣ S1:ΓΕΝΙΚΗΣ ΠΑΙΔΕΙΑΣ, S2:ΕΙΔΙΚΟΤΗΤΑΣ 
       Const S1 = 1.5Const S2 = 3.5 Dim Ma, Glo, Dik, Pas As Integer 
        Dim Suma As Double 
        Ma = Math.Text 
        Glo = Glossa.Text 
        Dik = Diktya.Text 
        Pas = Pascal.Text 
       Suma = Ma * S1 + Glo * S1 + Dik * S2 + Pas * S2
        Moria.Text = Synolo (Μονάδες 25)
```
#### **ΘΕΜΑ Γ**

Να τροποποιήσετε κατάλληλα το πρόγραμμα του θέματος Α και Β, ώστε να υπολογίζει τα μόρια ενός υποψηφίου που έχει δηλώσει και ειδικά μαθήματα, ως εξής:

```
Μόρια Αγγλικών = Βαθμός Αγγλικών * 2
```
Μόρια Σχεδίου = Μέσος Όρος Ελεύθερου Σχεδίου και Γραμμικού Σχεδίου \* 2 Τα μόρια των Αγγλικών και του Σχεδίου θα πρέπει να προστεθούν στα μόρια των 4 βασικών μαθημάτων.

 *(Μονάδες 25)* 

#### **ΘΕΜΑ Δ**

Να εμφανίσετε ένα μήνυμα μέσα σε μια ετικέτα ή πλαίσιο κειμένου στο κάτω μέρος της φόρμας (κάτω από τα συνολικά μόρια) ανάλογα με την τιμή των μορίων σύμφωνα με τον παρακάτω πίνακα:

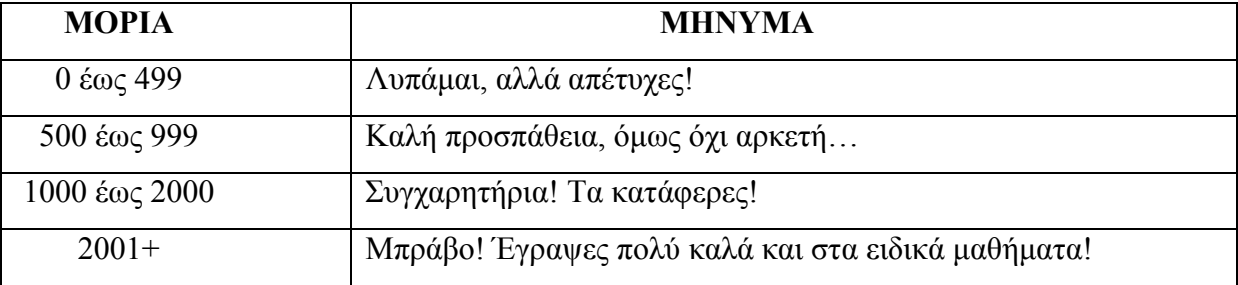

 *(Μονάδες 25)* 

## **Ο ΔΙΕΥΘΥΝΤΗΣ Ο ΕΙΣΗΓΗΤΗΣ Ο ΣΥΝΕΙΣΗΓΗΤΗΣ**

**Ιωάννου Παύλος Γεωργίου Χρήστος Σεμπέκος Σπυρίδων** 

### **ΛΥΣΗ**

Private Sub Command1\_Click() Const  $S1 = 1.5$ Const  $S2 = 3.5$ Const  $S_3 = 2$ Dim Ma, Glo, Dik, Pas, Ele, Gram, Sxe, Agg As Integer Dim Suma As Double

```
Ma = Math.TextGlo = Glossa.Text 
Dik = Diktya.Text 
Pas = Pascal.Text 
Ele = Eleuthero.Text 
Gram = Grammiko.Text 
Agg = Agglika.Text
```
 $Sxe = (Ele + Gram) / 2$ Suma = Ma  $*$  S1 + Glo  $*$  S1 + Dik  $*$  S2 + Pas  $*$  S2 + Sxe  $*$  S3 + Agg  $*$  S3 Moria. $Text = Suma$ 

If Suma  $\leq$  499 Then

Text1.Text = "Λυπάμαι, αλλά απέτυχες!"

ElseIf Suma  $\leq$  999 Then

Text1.Text = "Καλή προσπάθεια, όμως όχι αρκετή..."

ElseIf Suma  $\leq$  2000 Then

Text1.Text = "Συγχαρητήρια! ΤΑ ΚΑΤΑΦΕΡΕΣ!"

Else

```
 Text1.Text = "Μπράβο! Έγραψες πολύ καλά και στα ειδικά μαθήματα!" 
End If
```
End Sub